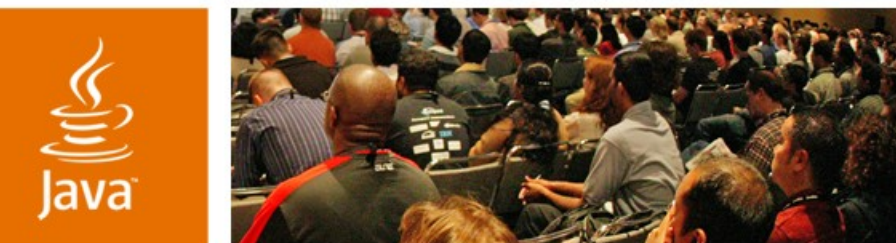

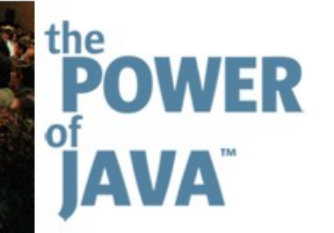

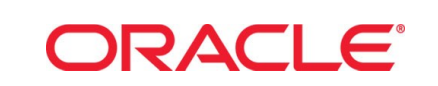

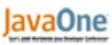

 $\sum$ Sun

# **Six Things I Want in an XML Binding Layer**

**Blaise Doughan** Team Lead, TopLink OXM Oracle Corporation www.oracle.com

Session TS-6224

#### **Shaun Smith**

Product Manager, TopLink Oracle Corporation www.oracle.com

2006 JavaOne<sup>sM</sup> Conference | Session TS-6224 |

java.sun.com/javaone/sf

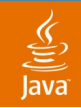

## What You Will Gain **Goal of This Talk**

## Learn the criteria needed to pick the best XML binding solution

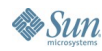

java.sun.com/javaone/sf 2006 JavaOne<sup>sM</sup> Conference | Session TS-6224 | 2

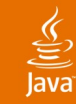

# **Agenda**

**Usability** Performance Full W3C XML Schema Support Standards Compliance Compatibility With Other Standards Compatibility With your SOA

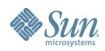

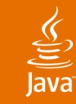

# **Agenda**

# **Usability**

- Performance
- Full W3C XML Schema Support
- Standards Compliance
- Compatibility With Other Standards
- Compatibility With your SOA

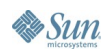

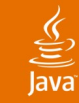

# **O-X Impedance Mismatch**

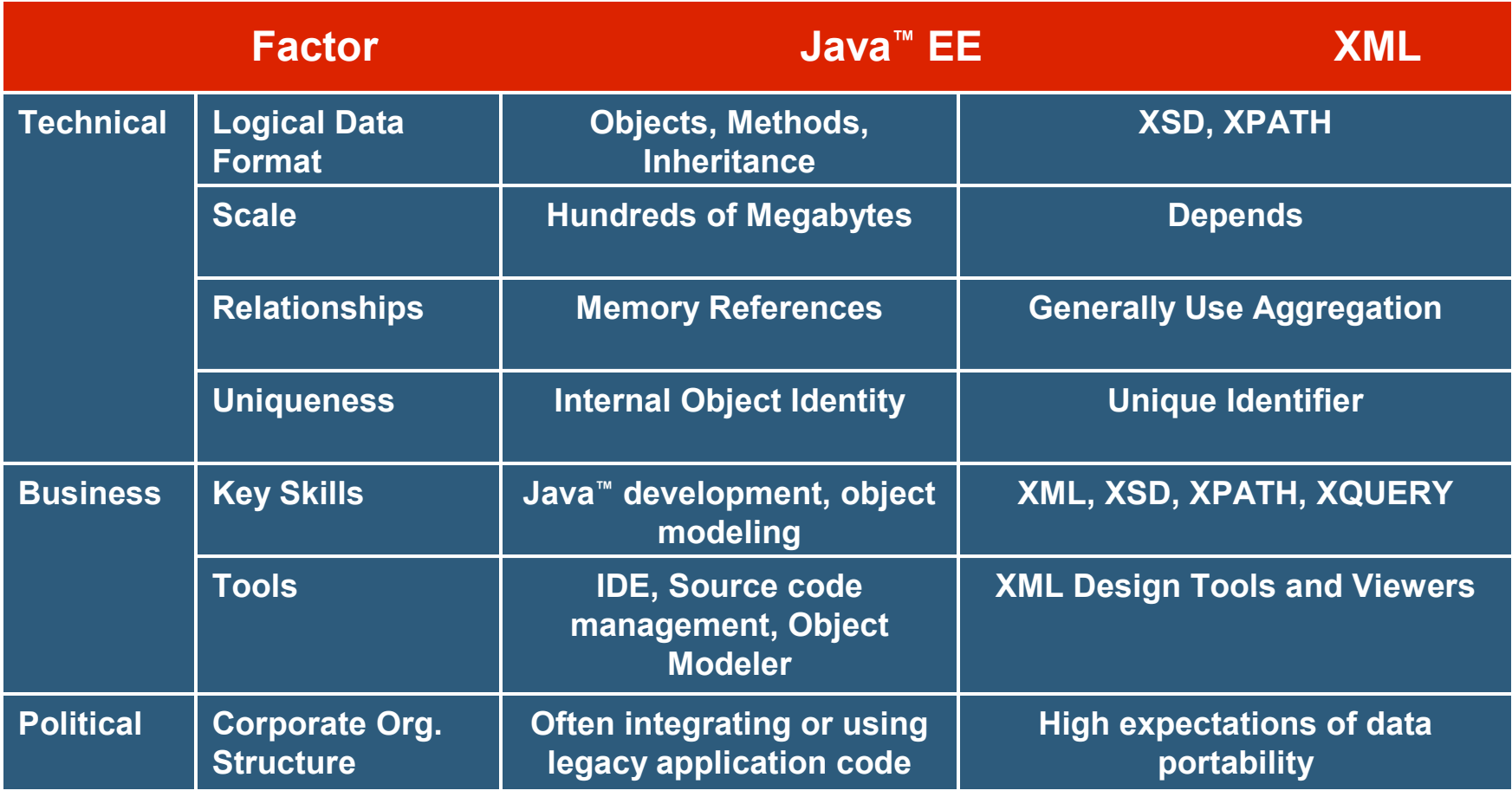

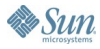

# **Java ™ Based Access of XML Data**

- Direct Java API for XML Processing (JAXP) window on data
	- Direct use of an XML parser, uses DOM nodes and/or SAX/StAX events directly
- Entity Beans/Business Objects
	- Accessed as objects or components (Enterprise JavaBeans ™ specifications), transparent that the data is stored in XML
	- Need binding layer in middle tier to handle the object-XML mapping and conversion

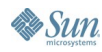

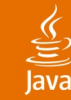

## **Retrieving Data from XML** DOM Code

```
Node child = customerElement.getFirstChild();
while(child != null) {
   if(child.getNodeName().equals("first-name")) {
       Node textNode = childNode().getFirstChild();
             firstName = textNode.getNodeValue(); 
   }
   childNode.getNextSibling();
}
Object Code
```

```
customer.getFirstName();
```
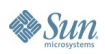

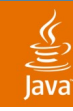

## Generated Object Model **The Object Model**

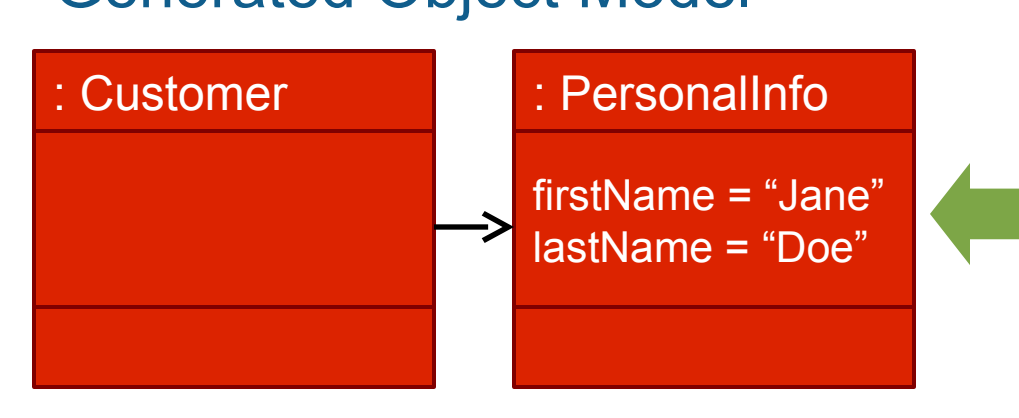

<customer> <personal-info> <first-name>Jane</first-name> <last-name>Doe</last-name> </personal-info> </customer>

### Your Own Domain Objects

: Customer firstName = "Jane" lastName = "Doe"

<customer> <personal-info> <first-name>Jane</first-name> <last-name>Doe</last-name> </personal-info> </customer>

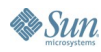

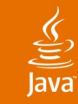

# **Mapping**

The activity of 'Mapping' is the process of connecting objects/attributes to XML types/nodes

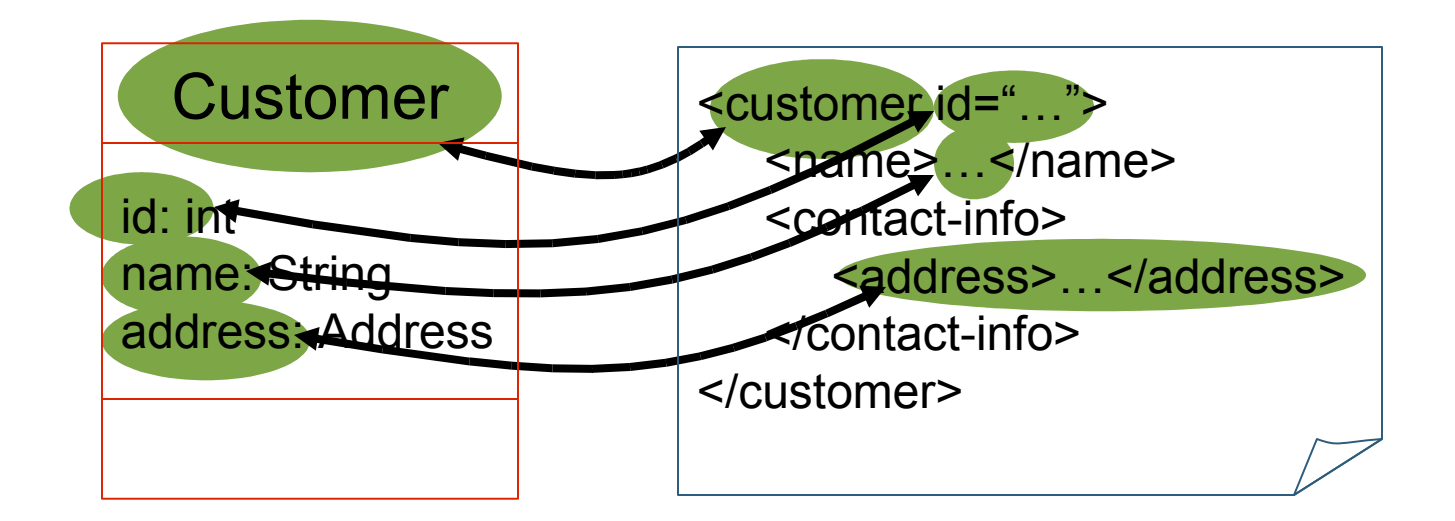

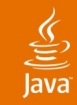

# **Internal Mapping Metadata**

Mapping Information Using Java API for XML Binding 2.0 (JAXB) Annotations

**@XmlRootElement**

```
public class Customer {
```

```
@XmlAttribute(name="id")
```

```
public int getId() {…}
public void setId(int id) {…}
```

```
@XmlElement(name="billing-address")
public Address getBillingAddress() {…}
public void setBillingAddress(Address address) {…}
```
**}**

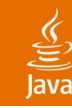

# **External Mapping Metadata**

Mapping Information Using an XML File

- Mapping information is kept in XML descriptors and not in the objects
- External metadata means this approach is NOT at all intrusive on either the object model or the XML schema
- The object model can be mapped to multiple XML representations

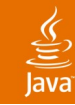

# **Agenda**

**Usability Performance** Full W3C XML Schema Support Standards Compliance Compatibility With Other Standards Compatibility With your SOA

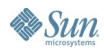

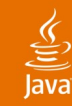

# **The Object Model**

DOM Based—Requires an Intermediate Structure

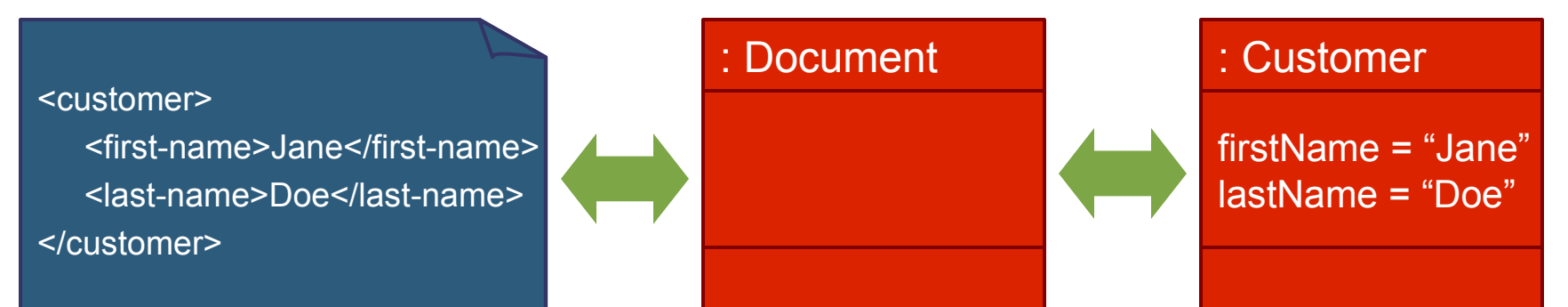

## Event Based—No Intermediate Structure Required

<customer> <first-name>Jane</first-name> <last-name>Doe</last-name> </customer>

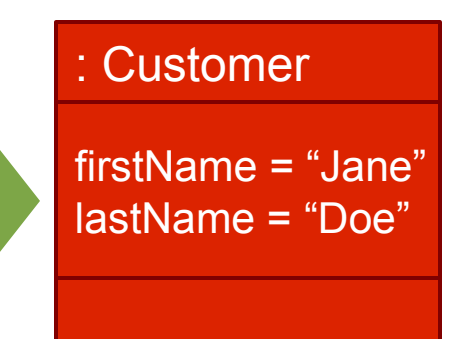

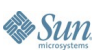

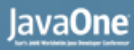

# **DOM Based Binding Solutions**

## Advantages

- Unmapped XML content can be preserved (such as comments)
- User can be given access to the underlying "DOM" structure

## **Disadvantages**

- Slower and requires more memory
	- Underlying "DOM" structure must be built and traversed

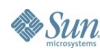

# **Event Based Binding Solutions**

### Advantages

Better performance since an intermediate structure need not be built

## **Disadvantages**

- Unmapped XML content cannot be preserved (such as comments)
- User can be given access to the underlying "DOM" structure

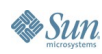

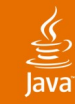

# **Agenda**

# **Usability** Performance **Full W3C XML Schema Support** Standards Compliance Compatibility With Other Standards Compatibility With your SOA

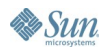

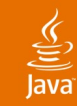

## **Relationships**

Containment and Reference (Key-Based)

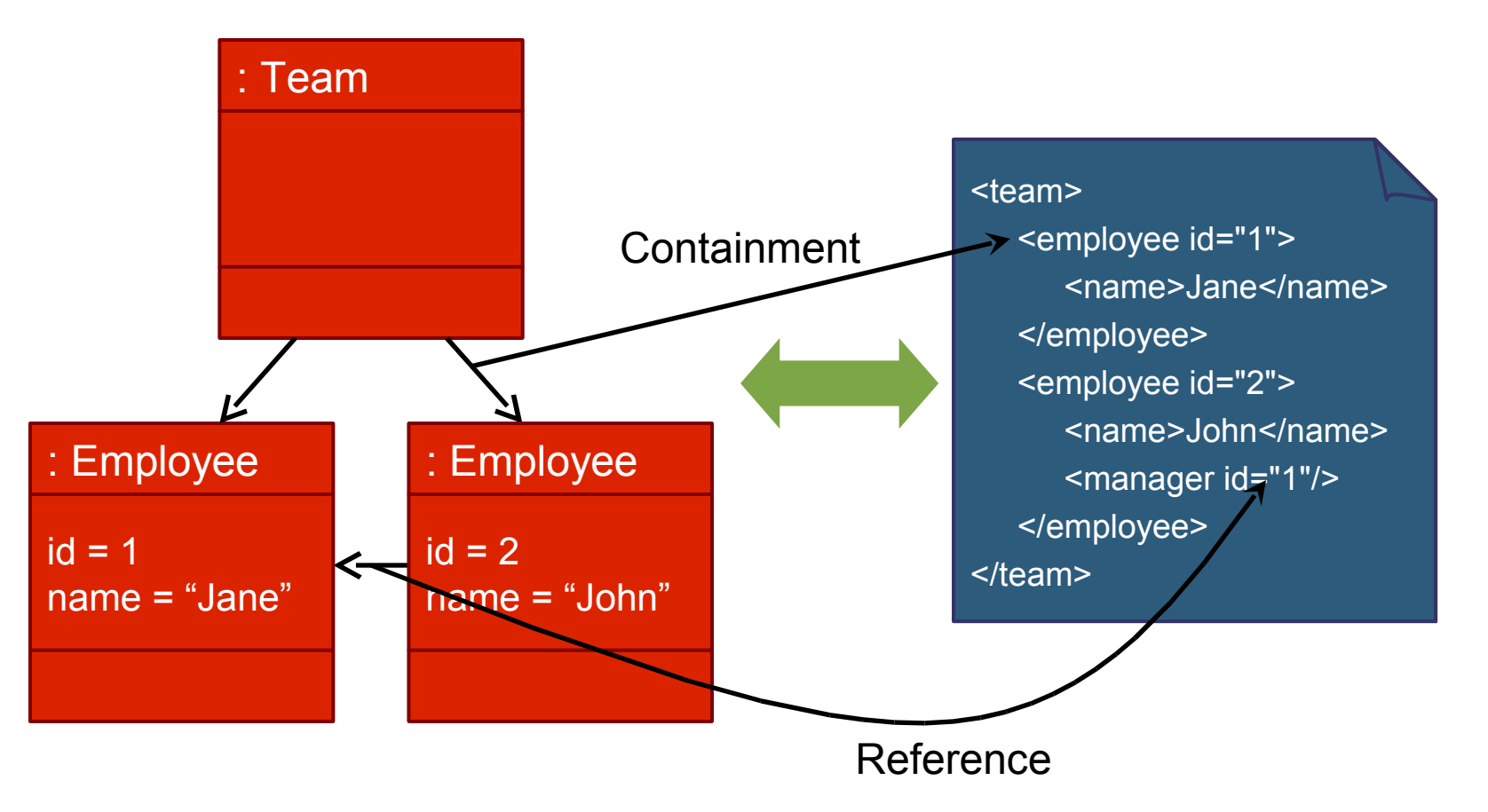

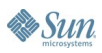

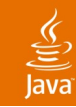

## **Substitution Groups**

#### A Mechanism for Allowing Element Replacement

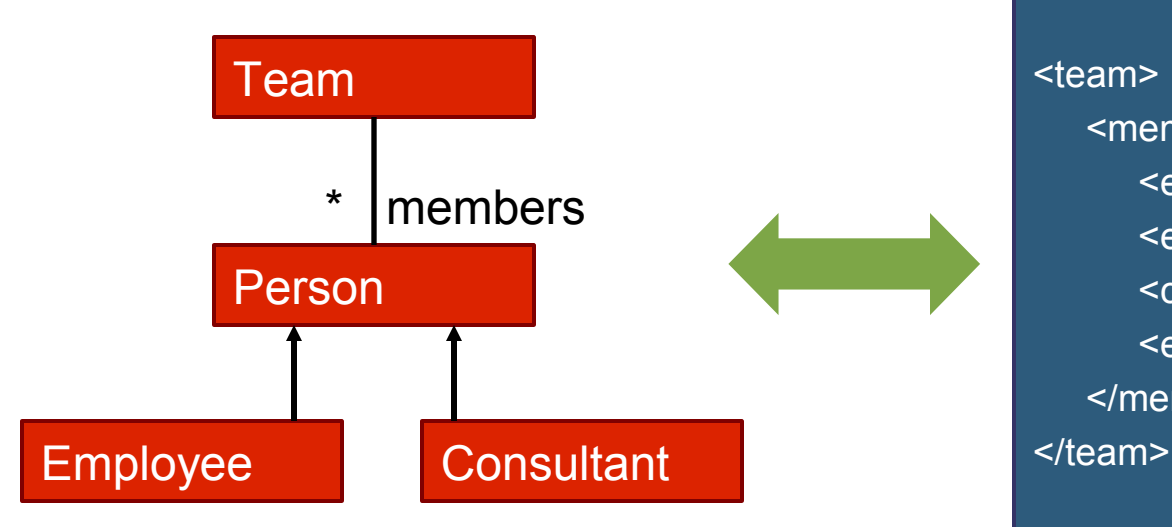

<team> <members> <employee>...</employee> <employee>...</employee> <consultant>...</consultant> <employee>...</employee> </members>

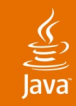

## **Partial XML Mapping** When All Else Fails, Leave it as XML

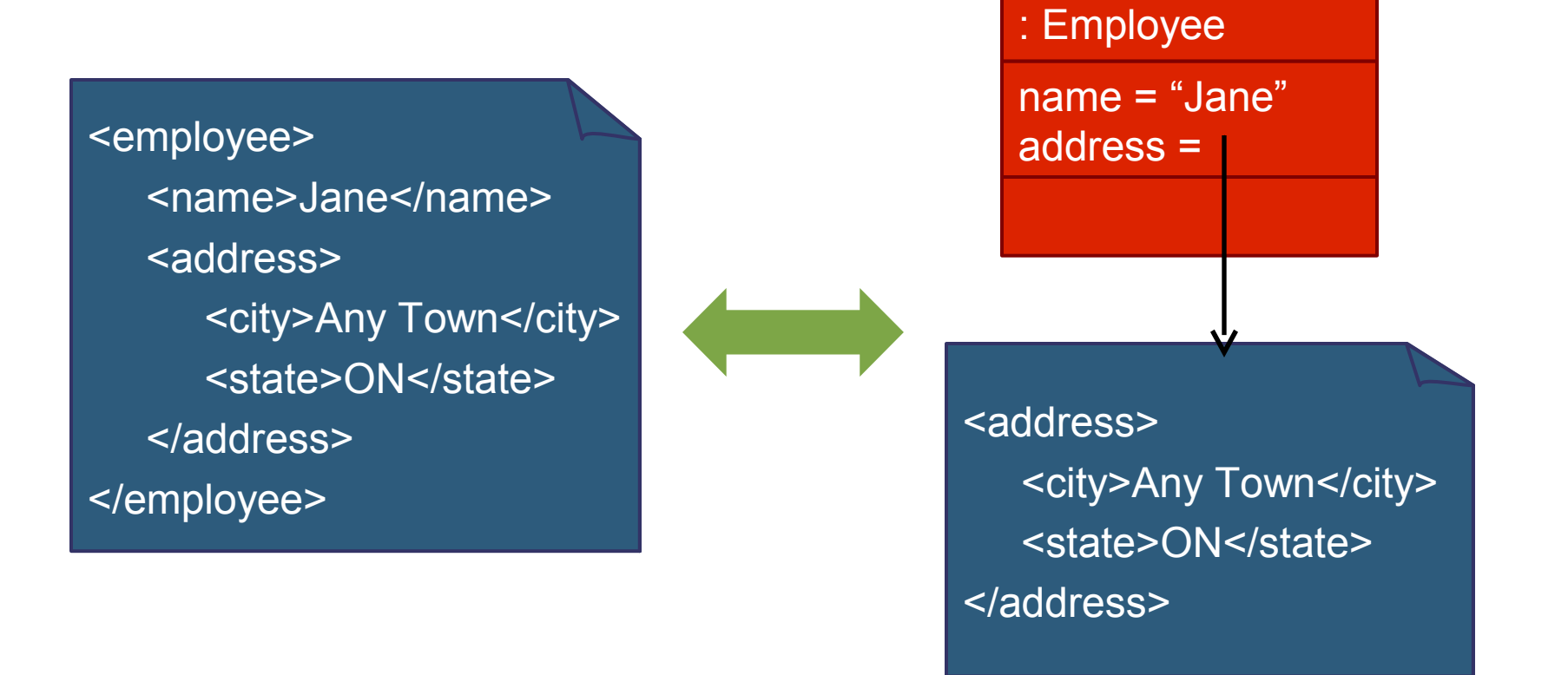

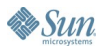

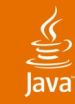

# **Agenda**

**Usability** Performance Full W3C XML Schema Support **Standards Compliance** Compatibility With Other Standards Compatibility With your SOA

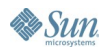

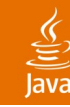

## **Standard Runtime**

#### JAXB 1.0 Standardized the Object-to-XML Runtime

**// Instantiate the JAXB context. The context path // indicates which classes are involved in the XML binding JAXBContext context =** 

**JAXBContext.newInstance(CONTEXT\_PATH);**

#### **// Unmarshal the objects from XML**

```
File file = new File("input.xml");
Unmarshaller unmarshaller = context.createUnmarshaller();
Customer customer = (Customer) 
   unmarshaller.unmarshal(file);
```
#### **// Marshal the objects to XML**

```
Marshaller marshaller = context.createMarshaller();
marshaller.marshal(customer, System.out);
```
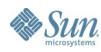

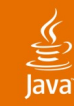

# **Standard Objects**

JAXB 2.0 Standardizes the Objects

- No binding logic in the generated classes
- Metadata specified using Java annotations
- The only compile time dependencies are standard JAXB classes and interfaces
- Classes generated by one vendors compiler can be used in another vendors runtime
- JAXB 2.0 is part of Java EE 5
- JAXB 2.0 compiler to be included in Java SE 6 (Mustang)

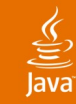

# **Agenda**

**Usability** Performance Full W3C XML Schema Support Standards Compliance **Compatibility With Other Standards** Compatibility With your SOA

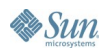

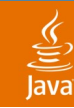

# **JAX-WS 2.0**

Java API for XML-Based Web Services

- Successor to JAX-RPC 1.1
- Part of Java EE 5
- Uses JAXB 2.0 as the XML Binding Layer
- JAXB 2.0 compiler to be included in Java SE 6 (Mustang)
- **Binding Support for WS Attachments** 
	- SOAP (MTOM)
	- XML-binary Optimized Packaging (XOP)
	- WS-I Attachment Profile 1.0 (WSIAP)

 $\underbrace{\underline{\underline{\langle}}\,}_{\underline{\underline{\langle}}\,}% \,\underline{\underline{\langle}}\,d{\bf x},\underline{\underline{\langle}}\,d{\bf x},\underline{\underline{\langle}}\,d{\bf x},\underline{\underline{\langle}}\,d{\bf x},\underline{\underline{\langle}}\,d{\bf x},\underline{\underline{\langle}}\,d{\bf x},\underline{\underline{\langle}}\,d{\bf x},\underline{\underline{\langle}}\,d{\bf x},\underline{\underline{\langle}}\,d{\bf x},\underline{\underline{\langle}}\,d{\bf x},\underline{\underline{\langle}}\,d{\bf x},\underline{\underline{\langle}}\,d{\bf x},\underline{\underline{\langle}}\,d{\bf x},\underline{\underline{\langle}}\,d{\bf x},$ lava

## **Binary Attachments**

JAXB Marshal/Unmarshalling of Binary Attachments

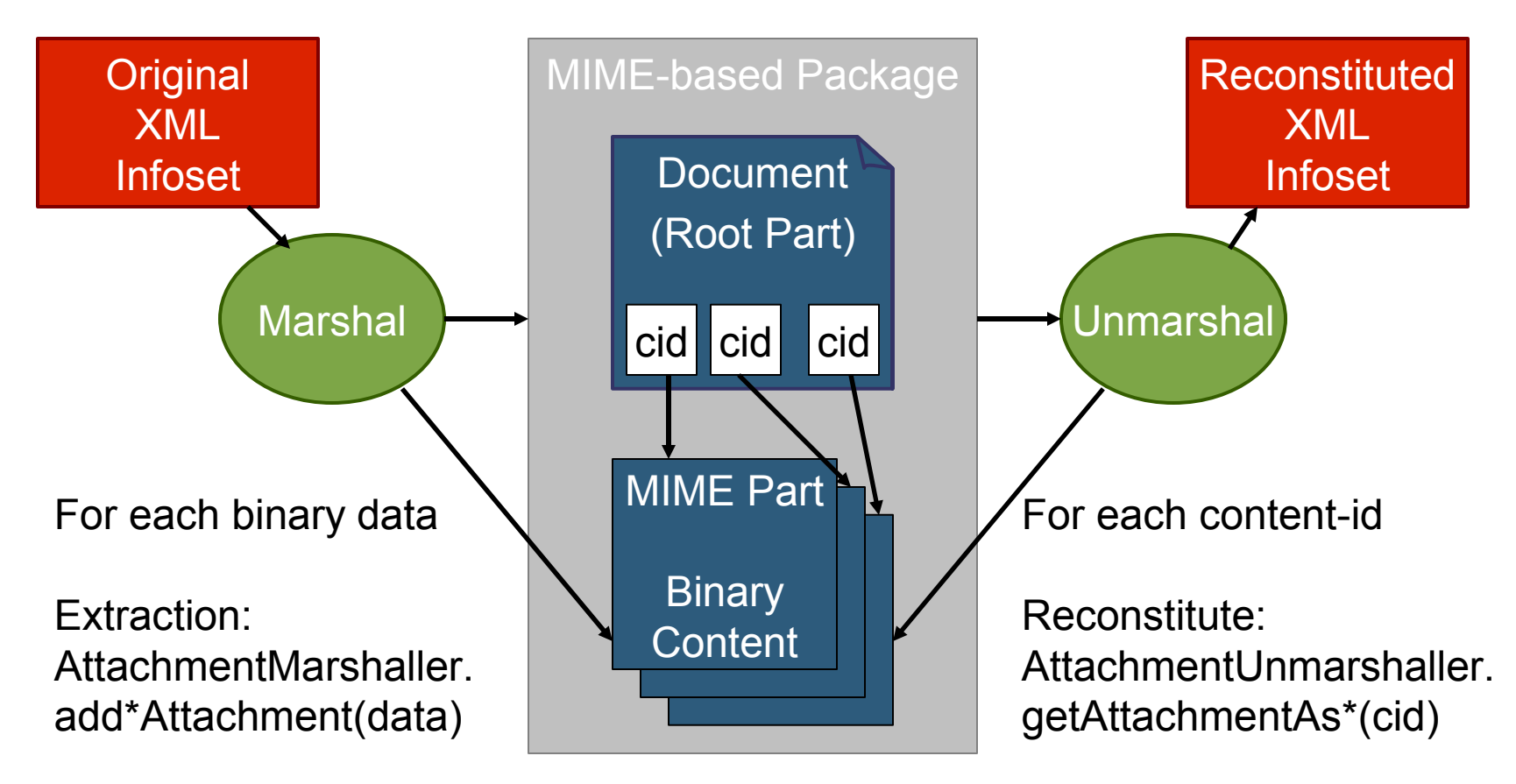

Source: JAXB 2.0 specification, page 363.

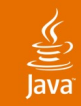

**}**

**& Sun** 

## **JAXB 2.0 and EJB™ 3.0 Specification** Combining JAXB 2.0 and EJB 3.0 Specification Annotations

```
@XmlRootElement
@Entity
public class Customer {
   @XmlAttribute(name="id")
   @Id
   public int getId() {…}
   public void setId(int id) {…}
   @XmlElement(name="billing-address")
   @OneToOne
   @JoinColumn(name="ADDR_ID")
   public Address getBillingAddress() {…}
   public void setBillingAddress(Address address) {…}
```
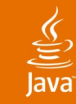

# **Agenda**

**Usability** Performance Full W3C XML Schema Support Standards Compliance Compatibility With Other Standards **Compatibility With your SOA**

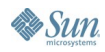

## **Service Oriented Architectures**

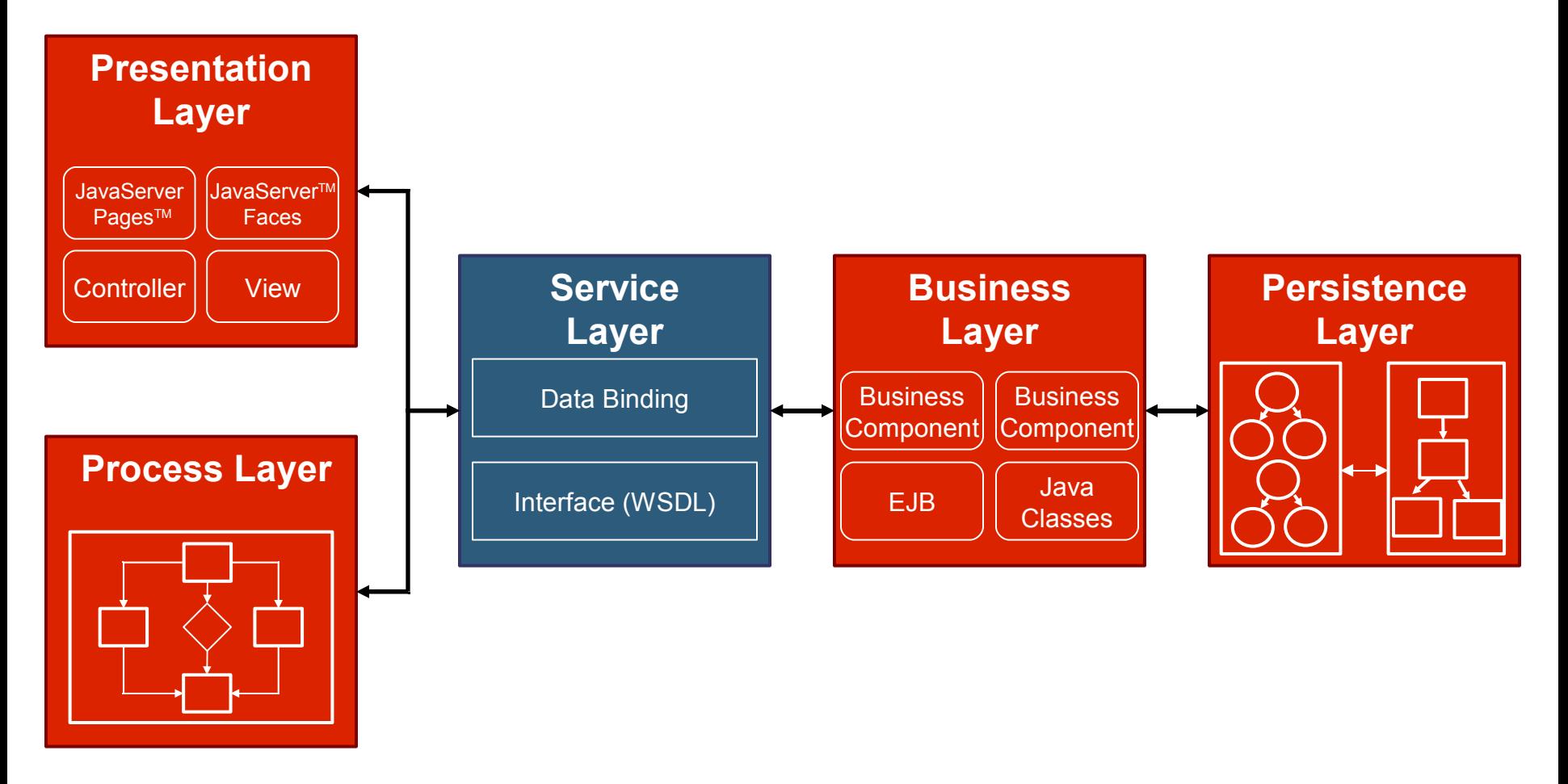

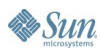

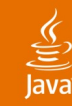

# **Parser Independence**

Write Once, Run Anywhere

- Most XML binding layers are bound to a specific version of an XML parser
- Most enterprise applications are run on application servers
- Each application includes and depends on a specific version of an XML parser
- If the binding layer and application server are dependent on different XML parsers, then it may be impossible to use them together

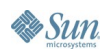

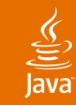

## **Customer Example #1** One Object Model Mapped to RDBMS and XML

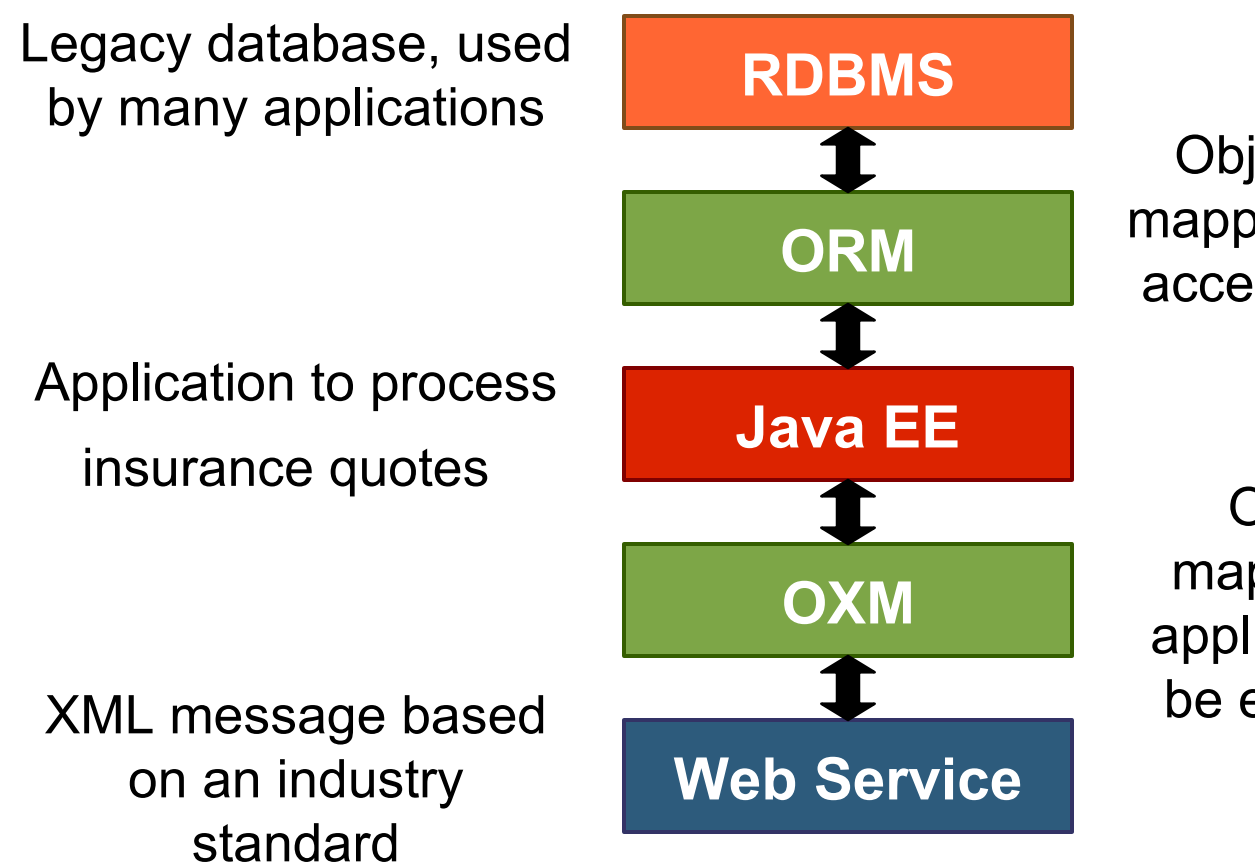

Object-to-relational mapping allows app. to access relational data as objects

Object-to-XML mapping allows the application objects to be exposed as XML

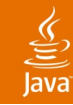

# **Customer Example #2**

#### One Object Model Mapped to Multiple XML Schemas

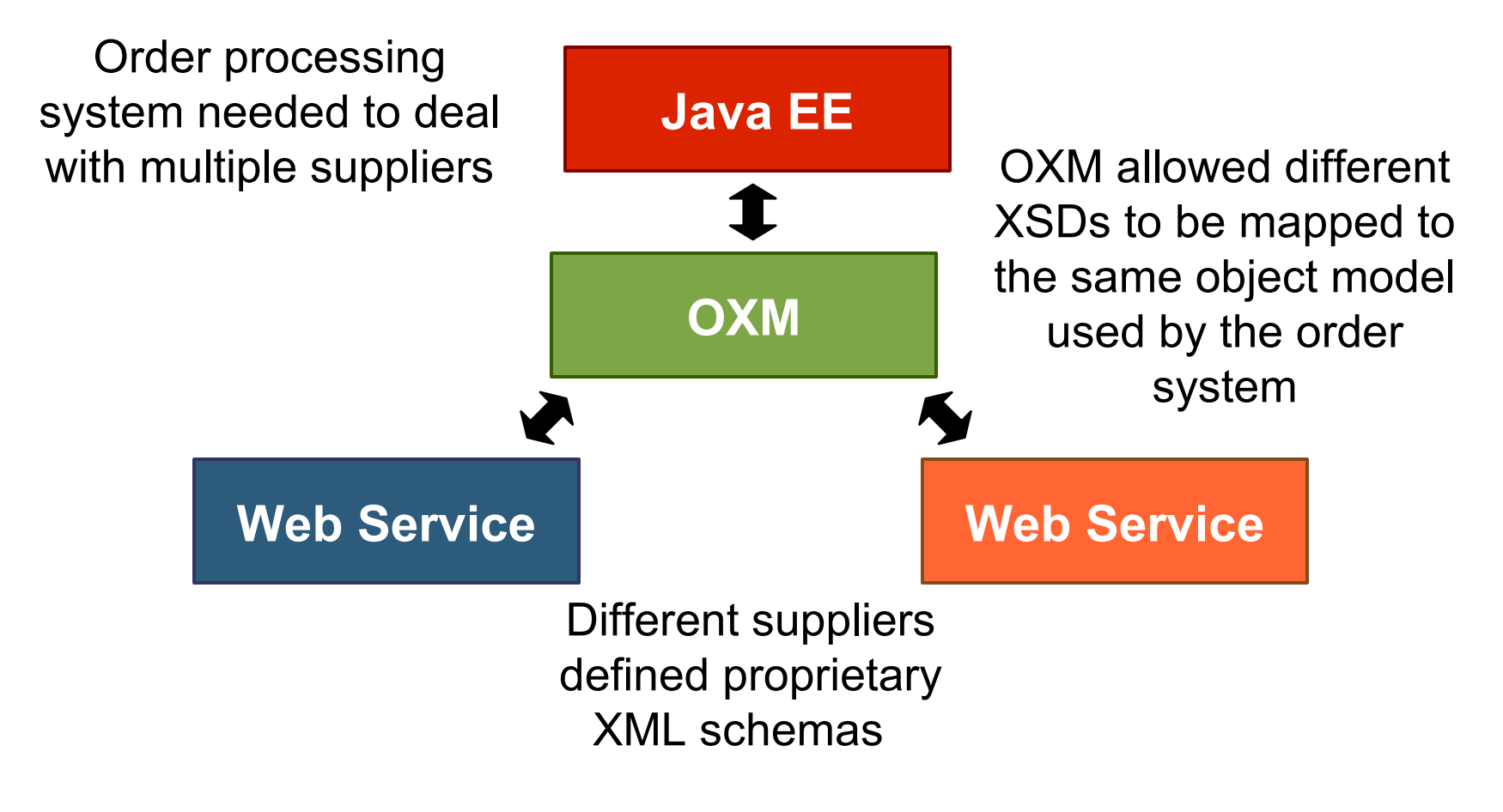

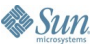

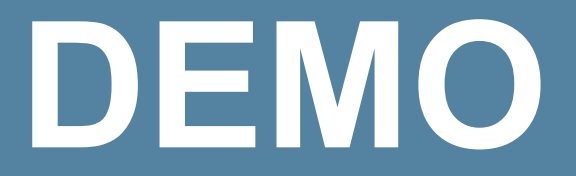

### Blaise Doughan and Shaun Smith

java.sun.com/javaone/sf 2006 JavaOne<sup>sM</sup> Conference | Session TS-6224 | 32

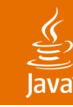

# **Summary**

- Usability
- Performance
- Full W3C XML Schema support
- Standards compliance
- Compatibility with other standards
- Compatibility with your SOA

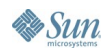

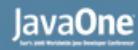

# **For More Information**

- TopLink Product Page—Contains links to
	- Introduction to TopLink OXM Article
	- **TopLink Download**
	- How-to's with step by step instructions to map the Customer Project or run the JAXB compiler
	- TopLink examples including a fully mapped version of the Customer project
- otn.oracle.com/products/ias/toplink/oxm

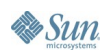

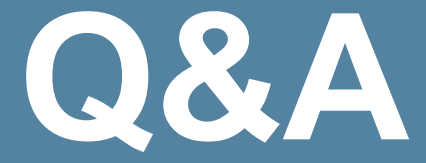

## Blaise Doughan and Shaun Smith

java.sun.com/javaone/sf 2006 JavaOne<sup>sM</sup> Conference | Session TS-6224 | 35

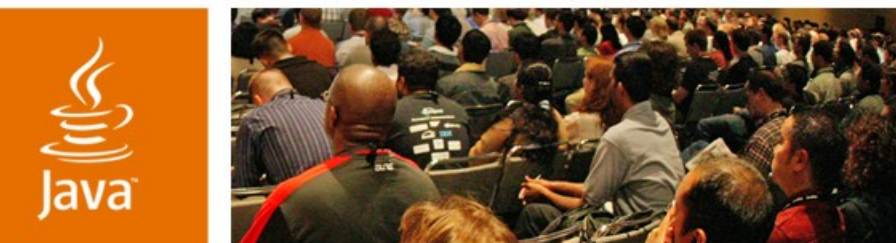

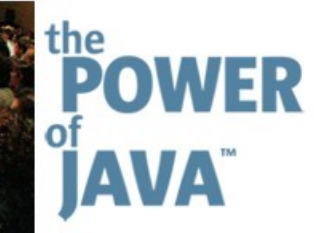

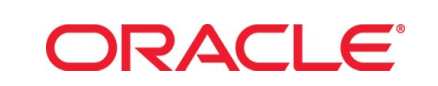

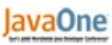

 $\sum$ Sun

# **Six Things I Want in an XML Binding Layer**

**Blaise Doughan** Team Lead, TopLink OXM Oracle Corporation www.oracle.com

Session TS-6224

#### **Shaun Smith**

Product Manager, TopLink Oracle Corporation www.oracle.com

2006 JavaOne<sup>sM</sup> Conference | Session TS-6224 |

java.sun.com/javaone/sf